# **Datenbeschreibungsdateien (DBD-Dateien) für kontinuierlich erhobene Messdaten**

sowie

## **Datenbeschreibungsdateien (DBE-Dateien) für ereignisbezogene Messdaten**

**Version 2023-06-20**

Inhalt:

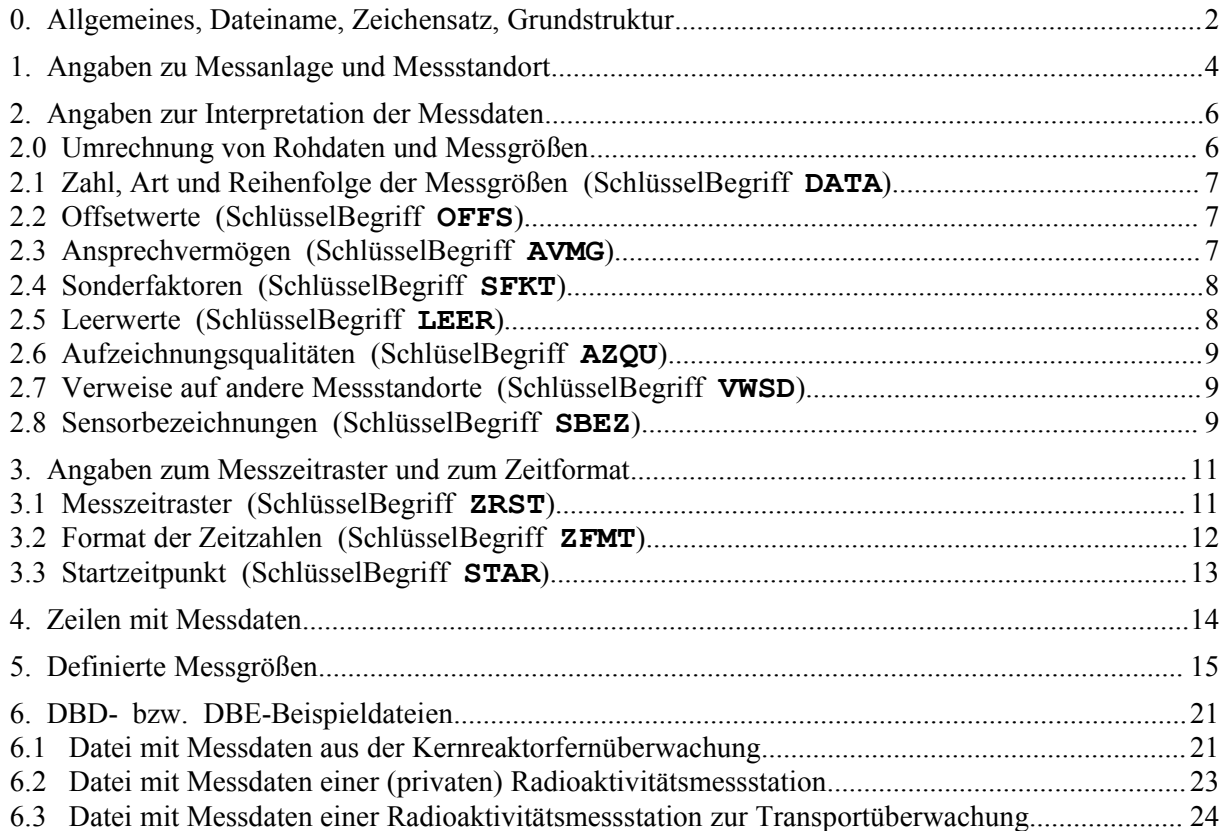

© 2004-2023 Dr. rer. nat. Dipl.-Phys. Rolf Goedecke, Bremen.

Das hier beschriebene Format und Verfahren zur Beschreibung von Messdaten ist zur allgemeinen Verbreitung und lizenzfreien Nutzung freigegeben. Jegliche Veränderung oder Erweiterung bleibt jedoch ausschließlich dem Autor vorbehalten.

Änderungen durch den Autor sind jederzeit auch ohne Benachrichtigung vorbehalten. Für Fehler oder zufällig oder sonstwie auftretende Folgeschäden wird keine Haftung übernommen; jegliche Gewährleistung ist ausgeschlossen. Jegliche Nutzung erfolgt auf eigene Gefahr. Alle Warenzeichen bzw. Marken sind Eigentum der jeweiligen Inhaber und werden ohne Gewährleistung einer freien Verwendung benutzt. Namen und Abkürzungen werden in der im Text erklärten Bedeutung benutzt; eine eventuelle Übereinstimmung mit außerhalb dieses Textes verwendeten Bezeichnungen wäre rein zufällig.

## **0. Allgemeines, Dateiname, Zeichensatz, Grundstruktur**

Die Datenbeschreibungsdateien dienen zur flexiblen, platzsparenden, und trotzdem mit einem einfachen Texteditor klar les- und editierbaren Beschreibung von Messdaten, die als Zeitreihe(n) in einem oder mehreren festen Zeitrastern erhoben wurden. Die gleichen Dateien enthalten sowohl die Messdaten als auch wesentliche, zu ihrer Interpretation erforderliche Angaben (Konfigurationsangaben).

**1.** *DBD-Dateien* sind Monatsdateien, d.h. je Kalendermonat, Kalenderjahr und Messstandort existiert genau eine (oder keine) DBD-Datei. Der Dateiname setzt sich wie folgt zusammen:

**JJJJMM-G-S.DBD** mit ...

**JJJJ** = Kalenderjahr, zu dem die in der Datei befindlichen Messdaten gehören (4 Ziffern)

**MM** = Kalendermonat, zu dem die in der Datei befindlichen Messdaten gehören (2 Ziffern)

- **-**  $=$  Ein Minuszeichen (Bindestrich,  $45<sub>D</sub> = 2D<sub>H</sub>$ )<br> **G**  $=$  Kurzname der messstationsbetreibenden Grui
- **G** = Kurzname der messstationsbetreibenden Gruppe oder Institution (maximal 6 Zeichen, nur Großbuchstaben und Ziffern; keine Umlaute)
- **-**  $=$  Ein Minuszeichen (Bindestrich,  $45<sub>D</sub> = 2D<sub>H</sub>$ )<br> **S**  $=$  Kurzname des Messstandorts (maximal 10
- **S** = Kurzname des Messstandorts (maximal 10 Zeichen; nur Großbuchstaben und Ziffern, keine Umlaute)
- **.DBD** = Dateinamenserweiterung (Extension) für diesen Dateityp (konstanter String)

Der gesamte Dateiname besteht folglich aus maximal 24 Zeichen, dem Punkt, sowie der vorgegebenen Extension. Sonderzeichen; z.B. deutsche Umlaute oder Leerzeichen, sind nicht erlaubt. Beispiele:

```
200511-BUND-L08.DBD
200601-KFUESH-KBR1032.DBD
200512-METAR-EDDS.DBD
200602-KFUEBW-48182.DBD
200602-BAMU-S32.DBD
198506-DRGHB-B002.DBD
201710-SMG-N01.DBD
```
**2.** *DBE-Dateien* sind ereignisbezogen; sie entstammen z.B. einer zeitlich begrenzten Messkampagne. Je Kalendermonat, Kalenderjahr und Messstation können mehrere DBE-Dateien existieren, die daher *in der Reihenfolge der in ihnen beschriebenen Messdaten* mit *ab 0001 laufend aufsteigenden Nummern XXXX* unterschieden werden. Der Dateiname setzt sich analog zusammen:

**JJJJMM-G-S-XXXX.DBE** mit ...

- **JJJJ** = Kalenderjahr, in dem die in der Datei befindlichen Messdaten beginnen (4 Ziffern)<br>**MM** = Kalendermonat, in dem die in der Datei befindlichen Messdaten beginnen (2 Ziffern
- **MM** = Kalendermonat, in dem die in der Datei befindlichen Messdaten beginnen (2 Ziffern)
- **-**  $=$  Ein Minuszeichen (Bindestrich,  $45<sub>D</sub> = 2D<sub>H</sub>$ )<br> **G**  $=$  Kurzname der messstationsbetreibenden Gruu
- **G** = Kurzname der messstationsbetreibenden Gruppe oder Institution (maximal 6 Zeichen; nur Großbuchstaben und Ziffern; keine Umlaute)
- **-**  $=$  Ein Minuszeichen (Bindestrich,  $45<sub>D</sub> = 2D<sub>H</sub>$ )<br> **S**  $=$  Kurzname der Messstation (maximal 10 Ze
- **S** = Kurzname der Messstation (maximal 10 Zeichen; nur Großbuchstaben und Ziffern; keine Umlaute)
- **-** = Ein Minuszeichen (Bindestrich,  $45<sub>D</sub> = 2D<sub>H</sub>$ )<br>**XXXX** = Laufende Nummer (der Messkampagne) (im
- **XXXX** = Laufende Nummer (der Messkampagne) (immer 4 Ziffern, ggf. mit führenden **0**)
- **.DBE** = Dateinamenserweiterung (Extension) für diesen Dateityp (konstanter String)

Sofern ein problemloser Datenaustausch mit anderen Nutzern des hier beschriebenen Datenformats möglich bleiben soll, dürfen die Gruppenkurznamen **G** auf keinen Fall doppelt (d.h. an mehrere messstationsbetreibende Gruppen) vergeben werden. Der Autor bittet bei Bedarf um Kontaktaufnahme zwecks Koordination!

DBD- bzw DBE-Dateien sind ASCII- bzw. ANSI-Textdateien (es werden nur die Zeichen von  $01_H$  $bis$   $7E<sub>H</sub>$  benutzt).

Als **Trennzeichen** zwischen den Angaben in einer Zeile sind vorzugsweise Leerzeichen  $(32<sub>D</sub> = 20<sub>H</sub>)$ oder Tabzeichen (09<sub>D</sub> = 09<sub>H</sub>) zu verwenden; erlaubt sind hierfür jedoch allgemein alle Zeichen <=  $20<sub>H</sub>$ , mit Ausnahme von  $00<sub>H</sub>$ ,  $08<sub>H</sub>$ ,  $0A<sub>H</sub>$  und  $0D<sub>H</sub>$ . Mehrere aufeinanderfolgende Trennzeichen werden als ein Trennzeichen interpretiert.

Als **Zeilenendezeichen** werden die Codes für Wagenrücklauf (CR = CarriageReturn, 13<sub>D</sub> = 0D<sub>H</sub>) und Zeilenvorschub (LF = LineFeed,  $10<sub>D</sub> = 0A<sub>H</sub>$ ) (stets gemeinsam und in dieser genannten Reihenfolge (DOS-/Windows-Methode) benutzt.

Als *Kommentarzeichen* wird ein nach rechts gerichteter Schrägstrich (  $/ =$  slash,  $47<sub>D</sub> = 2F<sub>H</sub>$ ) verwendet. Alle in einer Zeile auf dieses Zeichen folgende Zeichen werden als Kommentar betrachtet. Damit das Kommentarzeichen als solches erkannt wird, muss es allein oder an erster Stelle in einem Wort stehen (d.h. es muss ein Trennzeichen oder ein Zeilenendezeichen vorausgegangen sein). Kommentarzeichen und anschließende Kommentare sind in allen Zeilen erlaubt.

*Zahlenangaben* werden (als Text geschrieben) in verschiedenen Formaten gefordert:<br>Integer = ganze Zahlen (32 bit; Bereich -2147483648 ... 2147

(32 bit; Bereich -2147483648 ... 2147483647)

Unsigned Integer = ganze positive Zahlen (31 bit; Bereich 0 ... 2147483647)<br>Float = Fließkommazahlen (Double: Bereich  $\pm$ 5.0E-324 ...  $\pm$ 1

(Double; Bereich  $\pm$ 5.0E-324 ...  $\pm$ 1.7E308)

Wenn Float-Angaben gefordert sind, müssen Punkte  $(46<sub>D</sub> = 2E<sub>H</sub>)$  als Dezimalzeichen verwendet werden (also nicht etwa Kommata!). Anstelle der gezeigten Exponenzialdarstellung dürfen auch Festpunkt- oder Integer-Darstellungen benutzt werden.

Die Bezeichnung der Inhalte der Zeilen einer DBD-Datei erfolgt:

- durch *SchlüsselBegriffe* vor Konfigurationsangaben. SchlüsselBegriffe sind vordefinierte, erläuternde Kürzel aus jeweils 4 Buchstaben.
- durch *ZeitZahlen* vor den eigentlichen Messdaten. ZeitZahlen sind eine oder mehrere Zahlen zur Angabe des Messzeitpunktes (Messintervall-Ende), zu dem die nachfolgenden Messdaten dieser Zeile gehören.

Jede Zeile einer DBD-Datei wird entweder mit einem SchlüsselBegriff oder mit einer ZeitZahl eingeleitet; auf diese folgt jeweils ein Trennzeichen. (Ausgenommen von dieser Grundregel sind nur die reinen Kommentarzeilen, die mit einem Kommentarzeichen beginnen müssen und anschließend beliebige Inhalte enthalten dürfen.)

Auf das Trennzeichen folgen die eigentlichen Angaben, deren Inhalte und Formate dem vorangegangenen SchlüsselBegriff oder der ZeitZahl entsprechen müssen; je nach den Umständen können ein oder mehrere Angaben, jeweils mit Trennzeichen getrennt, folgen:

SchlüsselBegriff/ZeitZahl Angabe1 [Angabe2 Angabe3 ... AngabeN]

Die mit den vordefinierten SchlüsselBegriffen zu bezeichnenden Konfigurationsangaben lassen sich, wie im folgenden Text auch vorgenommen, kategorisieren in:

- 1. Angaben zu Messanlage und Messstandort
- 2. Angaben zur Interpretation der Messdaten
- 3. Angaben zum Messzeitraster und zum Zeitformat

wie unten beschrieben. Schließlich gibt es noch die mit ZeitZahlen zu bezeichnenden

4. Zeilen mit Messdaten

## **1. Angaben zu Messanlage und Messstandort**

Die Angaben bestehen, wie unter 0. gezeigt, entsprechend der nachfolgenden Tabelle, in jeder Zeile • aus dem SchlüsselBegriff,

- dem Trennzeichen,
- der Angabe im genannten Datenformat.

Angaben im Format *String* dürfen auch Leerzeichen enthalten (außer in Dateinamen!), *jedoch keinen Zeilenumbruch*.

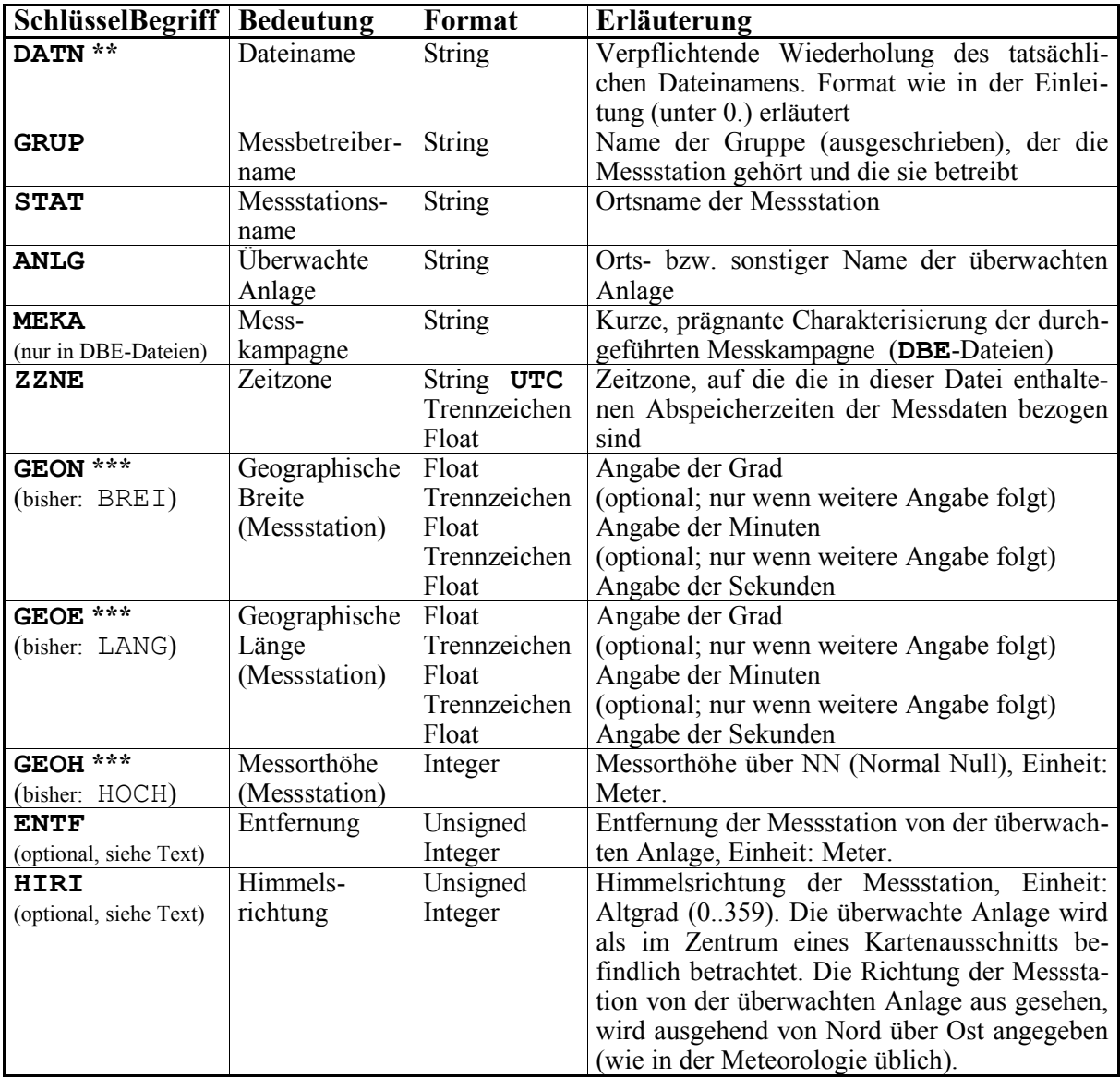

#### *Änderungen mit Version 2022-06-30:*

\*\* Früher optionale Angabe. *Ab sofort verpflichtende Angabe*.

\*\*\* Umbenennung zwecks Vereinheitlichung mit Messgrößen-Kurzbezeichnungen, vgl. unter 5. Die alten, unspezifischeren Begriffe sind obsolet, werden aber bis auf weiteres toleriert.

Die ersten fünf in der Tabelle genannten SchlüsselBegriffe

- **DATN**
- **GRUP**
- **STAT**
- **ANLG**
- **MEKA**

dienen der Definition und Beschreibung der Datei, der Messstation, und (bei DBE-Dateien) der Messkampagne, und sind selbsterklärend.

Die Spezifizierung der *Zeitzone*, auf die die in dieser Datei enthaltenen Zeitangaben bezogen sind, erfolgt mit dem verpflichtenden SchlüsselBegriff **ZZNE**.

Für die Benennung der auf der Erde gebräuchlichen Zeitzonen sind eine Reihe von Kurznamen im Gebrauch, derzeit z.B.

- $GMT = G$ reenwich Mean Time
- MEZ = Mitteleuropäische Zeit
- CNT = Newfoundland Standard Time
- $AST = Alaska Standard Time$
- CTT = China Standard Time

Diese im Gebrauch befindlichen Kurznamen sind jedoch weder eindeutig noch standardisiert, und unterliegen damit unvorhersagbaren Änderungen, und zwar sowohl im Kurzzeichen selbst als auch in dessen Bedeutung (Änderung der Zugehörigkeit eines Landes zu einer Zeitzone, z.B. aus politischen Gründen).

In DBD-Dateien erfolgt die Angabe der Zeitzone daher unter Verwendung des international gebräuchlichen Kurzzeichens **UTC** (= Coordinated Universal Time), sowie nachfolgend der Angabe der Abweichung von der **UTC** in Form einer beliebigen Zahl im Zahlenformat Float. Für die oben angeführten Beispiele ergeben sich damit (nach heutigem Gebrauch der Kurzzeichen) folgende verpflichtende Deklarationen:

- für GMT: **ZZNE UTC**
- für MEZ: **ZZNE UTC +1**
- für CNT: **ZZNE UTC -3.5**
- für AST: **ZZNE UTC -9**
- für CTT: **ZZNE UTC +8**

Nach dem SchlüsselBegriff **ZZNE** und dem konstanten String **UTC** folgt jeweils ein Trennzeichen. Die nachfolgende Fließkomma- oder Integerzahl *darf* von einem expliziten positiven Vorzeichen angeführt werden; erforderlich ist dieses jedoch nicht. Wenn UTC deklariert werden soll, darf - wie gezeigt - die Zahlenangabe Null (und das auf **UTC** folgende Trennzeichen) entfallen.

Grundsätzlich ist es erlaubt, die Zugehörigkeit der Zeitangaben zur deklarierten Zeitzone in einer laufenden DBD-Datei durch eine einfache, erneute Deklaration mit einer Zeile mit dem Schlüssel-Begriff **ZZNE** zu ändern. Alle ZeitZahlen in den auf die neue Deklaration folgenden Zeilen mit Messdaten beziehen sich dann auf diese neue Deklaration.

Ein solches Verfahren ist z.B. bei der Umschaltung einer Messanlage auf Sommerzeit bzw. Winterzeit denkbar. *Wegen der damit verbundenen, möglichen begrifflichen Konfusion wird hier jedoch ausdrücklich davon abgeraten, Messanlagen überhaupt auf Sommerzeit umzuschalten.* Aus diesem Grund wird die Deklaration der Zeitzone auch in diesem Abschnitt mit den grundlegendsten DBD-Formatdefinitionen abgehandelt und nicht z.B. unter 3.

Die Beschreibung des *Standorts einer Messanlage* erfolgt heute am besten durch die Angabe seiner geografischen Koordinaten, mit den SchlüsselBegriffen **GEON, GEOE, GEOH**. Durch die mittlerweile sehr weite Verbreitung von GPS-Empfängern hat diese universelle Art der Ortsbeschreibung gegenüber der emittenten-bezogenen Beschreibung immer mehr an Bedeutung gewonnen.

(Wenn die Messanlage einem bestimmten Emittenten zugeordnet ist, kann die Beschreibung des Messstandortes zusätzlich anhand der auf ihn bezogenen Lage, unter Verwendung der Schlüssel-Begriffe **HIRI** und **ENTF** vorgenommen werden.)

Geografische Koordinaten werden in der Literatur am häufigsten entweder als reine Dezimalzahl in <Grad> oder getrennt in <Grad Minuten Sekunden> angegeben. In DBD-Dateien dürfen auf die SchlüsselBegriffe **GEON** bzw. **GEOE** - gefolgt vom verbindlichen Trennzeichen - geografische Koordinaten in allen denkbaren Variationen angegeben werden, z.B.:

**GEOE 8.8380556** / 8,8380556 Grad (= 8 Grad, 50 Minuten, 17 Sekunden)<br> **GEOE 8 50 17** / 8 Grad, 50 Minuten, 17 Sekunden (= 8.8380556 Grad) **GEOE 8 50 17** / 8 Grad, 50 Minuten, 17 Sekunden (= 8,8380556 Grad)<br>**GEOE 8.833333 0 17** / 8 833333 Grad 0 Minuten 17 Sekunden (= 8 8380556 **GEOE 8.833333 0 17** / 8,833333 Grad, 0 Minuten, 17 Sekunden (= 8,8380556 Grad)<br>**GEOE 8 50.283333** / 8 Grad 50 283333 Minuten (= 8 8380556 Grad) **GEOE 8 50.283333** / 8 Grad, 50,283333 Minuten (= 8,8380556 Grad) usw. Die erste Zahlenangabe wird also stets als eine Angabe in Grad interpretiert, die zweite (falls

vorhanden) als eine in Minuten, und die dritte (falls vorhanden) als eine in Sekunden, wobei alle Zahlenangaben Integer- oder Fließkommawerte sein dürfen.

*Die Angabe als reine Dezimalzahl ist zu bevorzugen.*

## **2. Angaben zur Interpretation der Messdaten**

Diese Angaben leiten jeweils einen Messdatenabschnitt ein; jede sinnvolle Messdatendatei enthält mindestens einen Messdatenabschnitt. Jeder Messdatenabschnitt muss mit den u.a. Konfigurationsangaben beginnen, anhand derer die später folgenden Datenzeilen interpretiert werden können.

Jeder Block mit Zeilen der gleichen Zahl, Art und Reihenfolge der aufgezeichneten Messgrößen stellt einen *Messdatenabschnitt* in der Datei dar. Ein neuer Messdatenabschnitt mit abweichender Zahl, Art und Reihenfolge der Daten (in der Messdatenzeile) kann in einer laufenden Datendatei durch erneute, geänderte Deklaration mittels der passenden Konfigurationsangaben eingeleitet werden.

**Wichtig:** Die Zahl der Messdatenabschnitte und der zugehörigen Sätze von Konfigurationsangaben je *Messtag* ist begrenzt: auf maximal **2** in **.DBD**-Dateien, und auf maximal **1** in **.DBE**-Dateien.

Die Zeilen mit Konfigurationsangaben teilen dem lesenden Programm mit:

- 1. die ab jetzt geltende Zahl, Art und Reihenfolge der Messgrößen (SchlüsselBegriff **DATA**), und nachfolgend die zu den so definierten Messgrößen gehörigen ...
- 2. Offsetwerte (SchlüsselBegriff **OFFS** [optional, Default = 0])
- 3. Ansprechvermögen (SchlüsselBegriff **AVMG** [optional, Default = 1])
- 4. Sonderfaktoren (SchlüsselBegriff **SFKT** [optional, Default = 0])
- 5. Leerwerte (SchlüsselBegriff **LEER** [optional, Default = 0])
- 6. Aufzeichnungsqualitäten (SchlüsselBegriff **AZQU** [optional, Default = 0])
- 7. Verweise auf andere Messstandorte (SchlüsselBegriff **VWSD** [optional, Default = selbst])
- 8. Sensorbezeichnungen (SchlüsselBegriff **SBEZ** [optional, Default = 0 sowie ""])

#### **2.0 Umrechnung von Rohdaten und Messgrößen**

Von Sensoren aufgenommene Rohdaten müssen in aller Regel zu anschaulicheren Messwerten verarbeitet, d.h. umgerechnet werden. Es werden zwei Möglichkeiten einfacher linearer Umrechnungen zur Vereinbarung und Beschreibung angeboten:

- [A] Eine Umrechnung für momentan erhobene Rohdaten bzw. Messwerte, die keine Integration über die Dauer des Messzeitrasters und keinen impliziten Bezug auf diese Dauer beinhalten (z.B. eine zum fertigen Messwert umgerechnete Windrichtung oder Temperatur). Die Auswahl dieser Umrechnung erfolgt durch Wahl des Parameters Sonderfaktor = 0 (**SFKT 0**), vgl. 2.4.
- [B] eine Umrechnung für Rohdaten bzw. Messwerte, die durch Integration über die Dauer des Messzeitrasters zustande gekommen und von dieser Dauer beinflusst sind (z.B. Zählung von Impulsen während der Dauer des Messzeitrasters). Die Auswahl dieser Umrechnung erfolgt durch Wahl des Parameters Sonderfaktor  $\leq 0$  (z.B. **SFKT 1**), vgl. 2.4.
- Die Umrechnungsmöglichkeiten sind jeweils im Klartext und in SchlüsselBegriffen ausgedrückt:

$$
Message = \frac{Rohdatum - Offsetwert}{Answermögen} = \frac{Rohdatum - OFFS}{AVMG}
$$
 [A]

*AVMG OFFS ZRST SFKT Rohdatum Ansprechvermögen Offsetwert Messzeitraster Sonderfaktor Rohdatum Messwert* − ⋅ = − ⋅ := [B]

*Messzeitraster* bzw. **ZRST** ist die Zeitdauer des Messintervalls; Einheit: Sekunden (s.u. unter 3.1). *Offsetwert* bzw. **OFFS** ist im Fall der Berechnung [B] folglich der dem Einzelsensor eigene Offsetwert je Sekunde Messzeit. Wie ersichtlich, dürfen **ZRST** sowie **AVMG** niemals Null sein! Grundsätzlich kann die gewählte Umrechnung entweder bereits im Messrechner oder erst im Auswerterechner erfolgen (siehe Aufzeichnungsqualitäten; SchlüsselBegriff **AZQU**).

## **2.1 Zahl, Art und Reihenfolge der Messgrößen (SchlüsselBegriff DATA)**

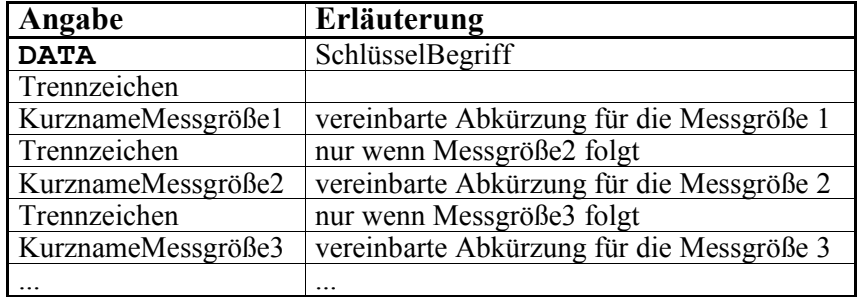

Diese werden festgelegt durch eine Zeile nach folgendem Muster:

Die angeführten Parameter "KurznameMessgrößeX" sind die Argumente des SchlüsselBegriffs **DATA**. Mit ihnen wird festgelegt und angezeigt, *wieviele Messgrößen* im laufenden Messdatenabschnitt beschrieben werden, *welche Messgrößen* es sind, und in *welcher Reihenfolge* sie in der Zeile stehen. Die Menge der möglichen Kurznamen ist in einer Tabelle unter 5. definiert.

Die so deklarierte Zahl, Art und Reihenfolge der Messgrößen muss für alle folgenden Konfigurationsangaben und Datenzeilen beibehalten werden. Die deklarierte Zahl, Art und Reihenfolge der Messgrößen kann nur durch eine weitere, neue Definitionszeile mit SchlüsselBegriff **DATA** geändert werden.

#### **Es dürfen maximal 20 Messgrößen in einer gesamten DBD-Datei definiert werden!**

Beispiel für die betr. Konfigurationszeile eines Dateiabschnitts mit 3 Messgrößen: **DATA TMP BRT WIG**

#### **2.2 Offsetwerte (SchlüsselBegriff OFFS** [optional, Default = 0]**)**

In einer mit dem SchlüsselBegriff **OFFS** beginnenden Zeile werden die der Messgröße bzw. dem Sensor eigenen Offsetwerte in der (vorher mit SchlüsselBegriff **DATA**) festgelegten Reihenfolge mitgeteilt. Der Datentyp aller Offsetwerte ist Float (was den Datentyp Integer mit einschließt). Solange keine Zeile mit dem SchlüsselBegriff **OFFS** gelesen worden ist, setzt das lesende Programm (Auswerteprogramm) die Offsetwerte aller Daten gleich Null.

Beispiel für die betr. Konfigurationszeile eines Dateiabschnitts mit 3 Messgrößen: **OFFS 0.5 0 -0.4**

#### **2.3 Ansprechvermögen (SchlüsselBegriff AVMG** [optional, Default = 1]**)**

In einer mit SchlüsselBegriff **AVMG** beginnenden Zeile werden die der Messgröße bzw. dem Sensor eigenen Ansprechvermögen in der (vorher mit SchlüsselBegriff **DATA**) festgelegten Reihenfolge mitgeteilt. Der Datentyp aller Ansprechvermögen ist Float (was den Datentyp Integer mit einschließt). *Die Ansprechvermögen müssen so deklariert werden, dass Umrechnungen nach 2.0 Zahlenwerte in den in der Tabelle unter 5., Spalte 6 (Einheit) geforderten Einheiten ergeben.* Solange keine Zeile mit dem SchlüsselBegriff **AVMG** gelesen worden ist, setzt das lesende Programm (Auswerteprogramm) die Ansprechvermögen aller Daten gleich Eins.

Beispiel für die betr. Konfigurationszeile eines Dateiabschnitts mit 3 Messgrößen: **AVMG 10 6.536E10 1**

Da ein Auswerteprogramm zur Berechnung von Messwerten die Rohdaten durch das Ansprechvermögen teilen muss, darf **AVMG** niemals gleich Null gesetzt werden!

In einer mit SchlüsselBegriff **SFKT** beginnenden Zeile werden die der Messgröße bzw. dem Sensor eigenen Sonderfaktoren in der (vorher mit SchlüsselBegriff **DATA**) festgelegten Reihenfolge mitgeteilt. Der Datentyp aller Sonderfaktoren ist Float (was den Datentyp Integer mit einschließt).

Der SchlüsselBegriff SFKT gibt Auskunft über die Berechnung der mit ihm bezeichneten Daten:

**SFKT 0** bedeutet, dass die Daten als Momentanwerte zu verstehen sind, die als Näherungswerte für die gesamte Dauer des Messzeitrasters betrachtet werden sollen. Sofern es sich um bereits umgerechnete Messwerte handelt (**AZQU 1**), ist die Umrechnung nach Gleichung [A] (vgl. unter 2.0) (von der die DBD-Datei erzeugt habenden Instanz) bereits vorgenommen worden. Sofern es sich um Rohdaten handelt (**AZQU 0**), soll die Umrechnung nach dieser Gleichung (von dem die DBD-Datei verarbeitenden System) noch vorgenommen werden. Wenn das Messzeitraster gröber ist als das Zeitraster des Auswerteprogramms, so muss dieses die Zwischenwerte z.B. *gleich* den vorhandenen Werten setzen (oder z.B. arithmetische Mittelwerte einsetzen). Beispiele hierfür können etwa Temperaturwerte oder Windrichtungsdaten sein.

Alle anderen Angaben für **SFKT**

bedeuten, dass die Werte als auf die Dauer des Messzeitrasters bezogene, entsprechend Gleichung [B] (vgl. unter 2.0) aus den Rohdaten errechnete fertige Messwerte zu betrachten sind (**AZQU 1**), bzw. dass es sich um noch nach dieser Gleichung umzurechnende Rohdaten, z.B. um während der Dauer des letzten Messzeitrasters aufsummierte Impulsraten handelt (**AZQU 0**). Wenn das Messzeitraster gröber ist als das Zeitraster des Auswerteprogramms, so muss dieses die vorhandenen Zahlen auf die Zwischenwerte *aufteilen*.

(In bisherigen AUA-Messdatendateien wurden Sonderfaktoren als Zusatz zur Messgröße BRT in Form des Parameters Zählrohrzahl verwendet, sowie - in modifizierter Bedeutung (als Kehrwert) - als Zusatz zur Messgröße KOI in Form des Parameters KOINZFAK.)

Wenn in einem Datenabschnitts-Definitionsblock keine Zeile mit dem SchlüsselBegriff **SFKT** existiert, setzt das lesende Programm alle Angaben von Sonderfaktoren auf Null.

Beispiel für die betr. Konfigurationszeile eines Dateiabschnitts mit 3 Messgrößen: **SFKT 1 5 1**

#### **2.5 Leerwerte (SchlüsselBegriff LEER** [optional, Default = 0]**)**

Keine Messanlage ist perfekt, und Sensoren können zeitweise ausfallen. (Überhaupt oder längere Zeit nicht mit Sensoren bestückte Messkanäle brauchen in diesem Datenformat gar nicht mitgeschrieben zu werden, vgl. oben unter SchlüsselBegriff **DATA**). Wenn der Sensorausfall in der Messanlage selbst bereits festgestellt wird, sollten nicht etwa Nullen (oder andere Zahlen, die als gültige Messergebnisse missverstanden werden können), sondern von allen möglichen Messwerten klar unterscheidbare Leerwerte aufgezeichnet werden. Dies gilt für alle vorhandenen Messdatenzeilen; Hintergrund ist, dass die mit dem SchlüsselBegriff **DATA** deklarierte und vom lesenden Programm erwartete Art, Zahl und Reihenfolge der Angaben in der Messdatenzeile unbedingt eingehalten werden muss. Hingegen ist es erlaubt, dass (z.B. infolge Stillstands der Messanlage) ganze Messdatenzeilen fehlen.

In einer mit SchlüsselBegriff **LEER** beginnenden Zeile werden die der Messgröße zugeordneten Leerwerte in der (vorher mit SchlüsselBegriff **DATA**) festgelegten Reihenfolge mitgeteilt. Der Datentyp aller Leerwerte ist Integer.

Solange keine Zeile mit dem SchlüsselBegriff **LEER** gelesen worden ist, setzt das lesende Programm (Auswerteprogramm) die Leerwerte aller Daten gleich Null.

Beispiel für die betr. Konfigurationszeile eines Dateiabschnitts mit 3 Messgrößen: **LEER -99 -99 -99**

#### **2.6 Aufzeichnungsqualitäten (SchlüsselBegriff AZQU** [optional, Default = 0]**)**

In einer mit SchlüsselBegriff **AZQU** beginnenden Zeile wird dem auswertenden System mitgeteilt:

- mit 0: dass die in der Datei für die betr. Messgröße enthaltenen Zahlenwerte die Rohdaten sind
- mit 1: dass die in der Datei für die betr. Messgröße enthaltenen Zahlenwerte die bereits umgerechneten Messwerte sind.

Andere Angaben als 0 oder 1 (Datentyp Integer) sind nicht erlaubt. Die Angaben müssen in der (vorher mit SchlüsselBegriff **DATA**) festgelegten Reihenfolge gemacht werden.

Solange keine Zeile mit dem SchlüsselBegriff **AZQU** gelesen worden ist, setzt das lesende Programm (Auswerteprogramm) die Aufzeichnungsqualitäten aller Daten gleich Null.

Beispiel für die betr. Konfigurationszeile eines Dateiabschnitts mit 3 Messgrößen: **AZQU 1 0 1**

## **2.7 Verweise auf andere Messstandorte (SchlüsselBegriff VWSD** [optional, Default = selbst]**)**

Beim Auswerten erhobener Messdaten kann es erforderlich sein, diese im Standardfall auf an anderen Messstandorten erhobene Messdaten zu beziehen. Mit dieser Zeile kann das Auswerteprogramm entsprechend angewiesen werden:

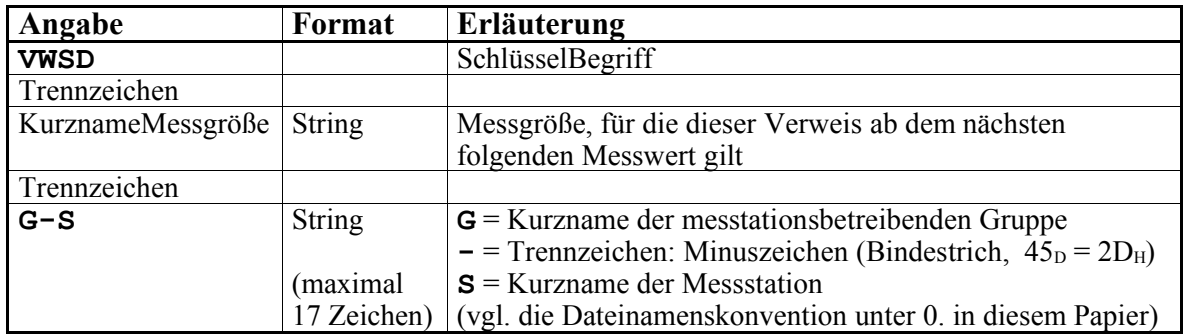

Soll der Verweis im Verlauf der Datendatei wieder aufgehoben werden, so ist die Zeile mit dem Verweis **G-S** auf sich selbst (also auf die Messstation, die diese Datendatei erzeugt hat) zu wiederholen. Solange keine Zeile mit dem SchlüsselBegriff **VWSD** gelesen worden ist, setzt das lesende Programm (Auswerteprogramm) alle Verweise auf die schreibende Messstation selbst.

#### **2.8 Sensorbezeichnungen (SchlüsselBegriff SBEZ** [optional, Default = 0 sowie ""]**)**

Für Dokumentationszwecke ist es nützlich, die Ausstattung der Messanlage in den Dateien schriftlich festzuhalten. Mit dieser Zeile kann das Auswerteprogramm entsprechend über die Bestückung informiert werden:

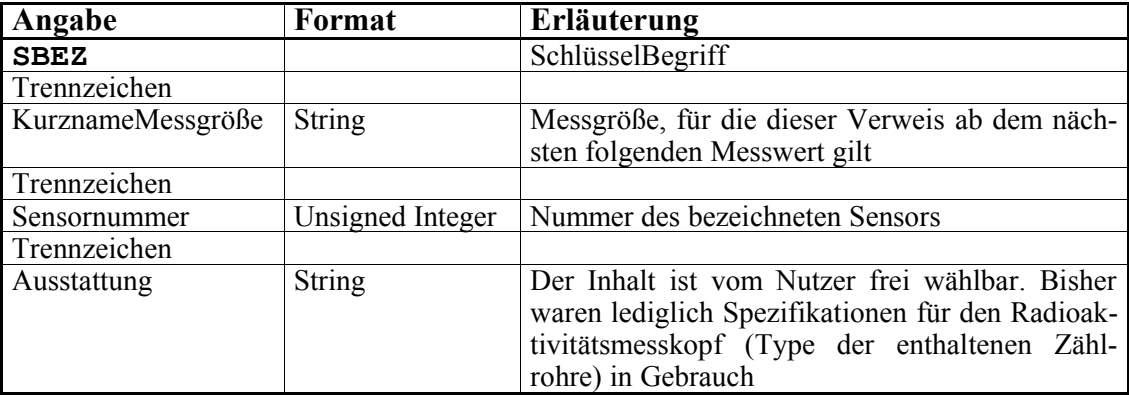

Bei Wechsel von Anlagenkomponenten ist diese Zeile mit den neuen Angaben zu wiederholen. Solange keine Zeile mit dem SchlüsselBegriff **SBEZ** gelesen worden ist, setzt das lesende Programm (Auswerteprogramm) alle Sensornummern auf Null, und alle Ausstattungen auf einen leeren String.

Beispiel für die betr. Konfigurationszeile mit einer Spezifikation eines Messkopfes: **SBEZ BRT 010 ZP1220**

## **3. Angaben zum Messzeitraster und zum Zeitformat**

#### **3.1 Messzeitraster (SchlüsselBegriff ZRST)**

Das Messzeitraster muss auf jeden Fall vor dem Auftreten der ersten Messdatenzeile definiert werden!

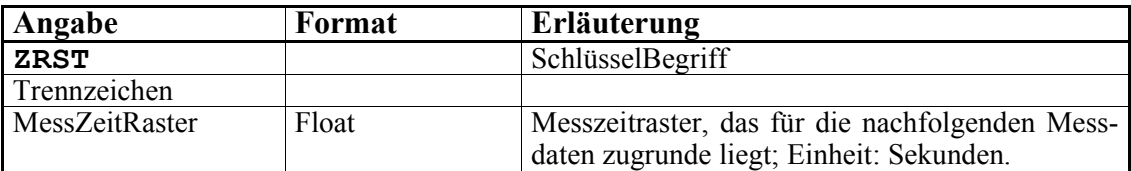

#### Das Messzeitraster darf in einer laufenden **.DBD**-Datendatei beliebig oft geändert werden.

Ein neu definiertes Messzeitraster gilt ab sofort für alle nachfolgend auftretenden Messdatenzeilen. Ein Messgerät, das je nach den Erfordernissen des Messbetriebs z.B. Messzeitraster von 40 Minuten (normaler Messbetrieb) und 10 Minuten (intensivierter Messbetrieb) benutzt, vermerkt dies jeweils vor der ersten Datenzeile, die mit dem geänderten Messzeitraster aufgenommen wurde.

*Das Messzeitraster darf nur aufgrund planmäßiger Vorgänge neu definiert werden, wie sie etwa das Beispiel nennt! Änderungen des Messzeitrasters dürfen auf keinen Fall benutzt werden, wenn damit der Ausfall von Messanlagen, oder das Fehlen von Messdaten verschleiert wird!*

Das Fehlen von Messdaten ist eine wichtige implizite Information, die unbedingt erhalten bleiben muss.

Bei Angabe von ZeitZahlen relativ zu einem Startzeitpunkt (vgl. 3.2) mit **ZFMT DD ZZ** oder **ZFMT ZZ** muss auf eine Änderung von **ZRST** vor Auftreten des ersten zugehörigen Messwerts auch die Neudeklaration des Startzeitpunktes folgen!

*Es liegt in der Verantwortung des Nutzers, dass das Messzeitraster vom entsprechenden Auswerteprogramm verarbeitet werden kann (normalerweise muss das Messzeitraster ein ganzzahliges Vielfaches des kürzesten Zeitrasters des verwendeten Auswerteprogramms sein).*

*Sofern das letzte im Monat begonnene Messintervall nicht mit dem Tages- bzw. Monatswechsel endet, ist es erlaubt (und sinnvoll), den zugehörigen, folgenden Messwert noch mit in die Datei aufzunehmen, obwohl er bereits zum nächsten Monat gehört (in welchem er zusätzlich als erster Messwert des Monats aufgeführt ist). Diese Aufnahme als letzter Messwert in eine Monatsdatei kann z.B. unter der Abspeicherzeit 24:20 des letzten Tages im Monat, oder auch unter 00:20 des fiktiven Folgetages (im Januar also für DD = 32) erfolgen. Vom Datenansichts- oder Auswerteprogramm ist gefordert, dass es korrekt mit solchen Übertragsphänomenen umgehen kann.*

Beispielzeile für die Festlegung eines Messzeitrasters von 10 Minuten: **ZRST 600** Beispielzeile für die Festlegung eines Messzeitrasters von 0,1 Sekunden: **ZRST 0.1** Beispielzeile für die Festlegung eines Messzeitrasters von 1 Tag: **ZRST 86400**

Das Messzeitraster in einer **.DBE**-Datendatei ist je Datei nur einmal definierbar. Werden im Anschluss Messdaten mit veränderter Taktung erhoben, so können diese als weitere **.DBE**-Datendatei (mit einer höheren laufenden Nummer) gespeichert werden.

Da ein Auswerteprogramm zur Berechnung von Messwerten die Rohdaten ggf. durch das Zeitraster teilen muss, darf **ZRST** niemals gleich Null gesetzt werden!

## **3.2 Format der ZeitZahlen (SchlüsselBegriff ZFMT)**

Die ZeitZahlen bezeichnen den Zeitpunkt der Abspeicherung des nachfolgend in der gleichen Zeile genannten Messdatums (das Messdatum entstammt bei einem integrierenden Messverfahren also aus dem gerade abgelaufenen Messintervall). Mit dem SchlüsselBegriff ZFMT wird eine der dem gerade abgelaufenen Messintervall). Mit dem SchlüsselBegriff **ZFMT** nachfolgend genannten Nomenklaturen für die Angabe der ZeitZahl ausgewählt:

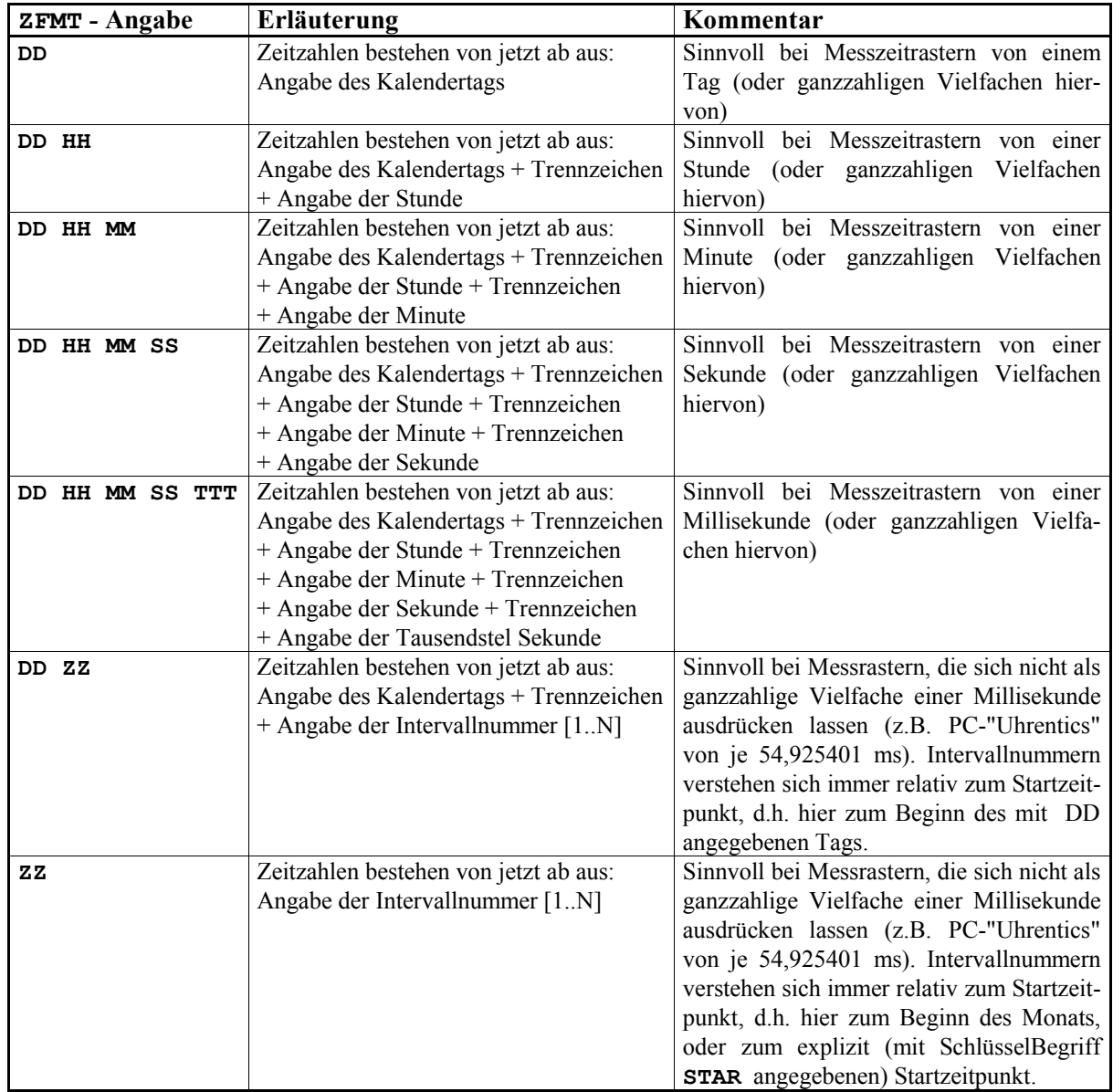

Beispielzeile für die Festlegung eines Messzeitrasters von 10 Minuten (= 600 s), sowie einem passenden ZeitZahlen-Format:

**ZRST 600**

## **ZFMT DD HH MM**

Beispielzeile für die Festlegung eines Messzeitrasters von einem Tag, sowie dem passenden Zeit-Zahlen-Format:

#### **ZRST 86400 ZFMT DD**

## **3.3 Startzeitpunkt (SchlüsselBegriff STAR)**

Wenn das Format der ZeitZahlen nicht absolut, sondern (mit der Angabe **ZFMT ZZ**) relativ zu einem Startzeitpunkt vereinbart wurde, muss dieser vor dem Auftreten der ersten zugehörigen Messdatenzeile mit dem SchlüsselBegriff **STAR** angegeben werden (alle anderen Nomenklaturen von ZeitZahlen sind absolute Angaben, zu denen die zusätzliche Angabe eines Startzeitpunktes keinen Sinn macht). Die Abspeicherung der Messdatenzeilen mit der ZeitZahl **ZZ** wird zum Zeitpunkt **STAR + ZZ·ZRST** vorgenommen, d.h. der Starttermin ist der tatsächliche Start der Messung (*Beginn* des ersten Messintervalls), die erste Messdatenzeile wird dagegen *am Ende* des ersten Messintervalls (also den Betrag eines Messzeitrasters nach dem Starttermin) abgespeichert, und **ZZ** läuft von 1 bis zu seinem maximalen Wert.

Auf eine evtl. Änderung von **ZRST** muss bei Verwendung relativer ZeitZahlen vor Auftreten des ersten zugehörigen Messwerts auch (mit **STAR**) die Neudeklaration des Startzeitpunktes folgen, und **ZZ** ist wieder neu von 1 an aufwärts zu zählen. Diese Forderungen ergeben sich aus dem o.a. Verfahren zur Berechnung der Abspeicherzeit.

Deklaration eines Startzeitpunkts mit dem SchlüsselBegriff **STAR**:

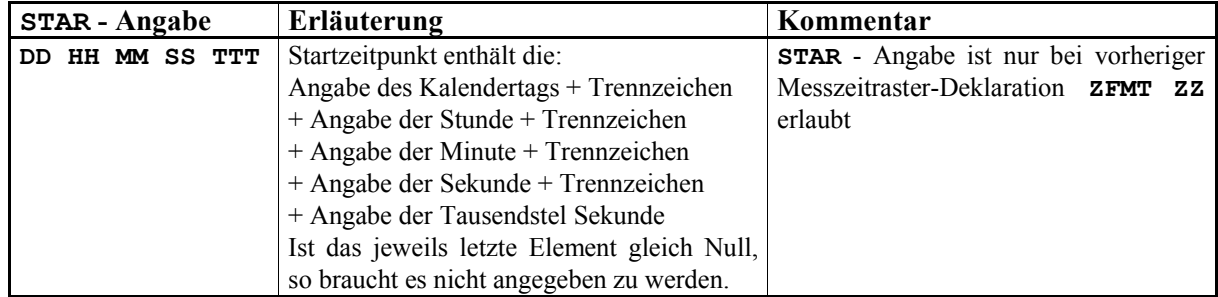

Beispielzeilen für die Festlegung eines Messzeitrasters in der Länge von 2 PC-"Uhrentics", ZeitZahlen als Intervallnummern, und der Startzeit 16:40:00:000 am 13. des Monats:

## **ZRST 0.109850802**

**ZFMT ZZ**

#### **STAR 13 16 40**

Beispielzeilen für die Festlegung eines Messzeitrasters in der Länge von 3 Sekunden, ZeitZahlen als Intervallnummern, und der Startzeit 08:17:13:050 am 25. des Monats:

**ZRST 3**

**ZFMT ZZ STAR 25 08 17 13 050**

## **4. Zeilen mit Messdaten**

Messdatenzeilen beginnen mit der den Messzeitpunkt (Abspeicherzeit) bezeichnenden ZeitZahl (im mit SchlüsselBegriff **ZFMT** deklarierten Format) und einem folgenden Trennzeichen.

Anschließend folgen die Messdaten in derjenigen Art, Zahl und Reihenfolge, wie sie vorher mit dem SchlüsselBegriff **DATA** deklariert wurden (das geforderte Format hängt von der Messgröße, sowie den mit SchlüsselBegriff **AZQU** gemachten Angaben ab).

Dieselbe Datendatei darf (entsprechend der Deklaration mit SchlüsselBegriff **DATA**) *maximal 20* unterschiedliche Messgrößen enthalten. Jede Zeile, die Messdaten enthält, ist also im Prinzip wie folgt aufgebaut:

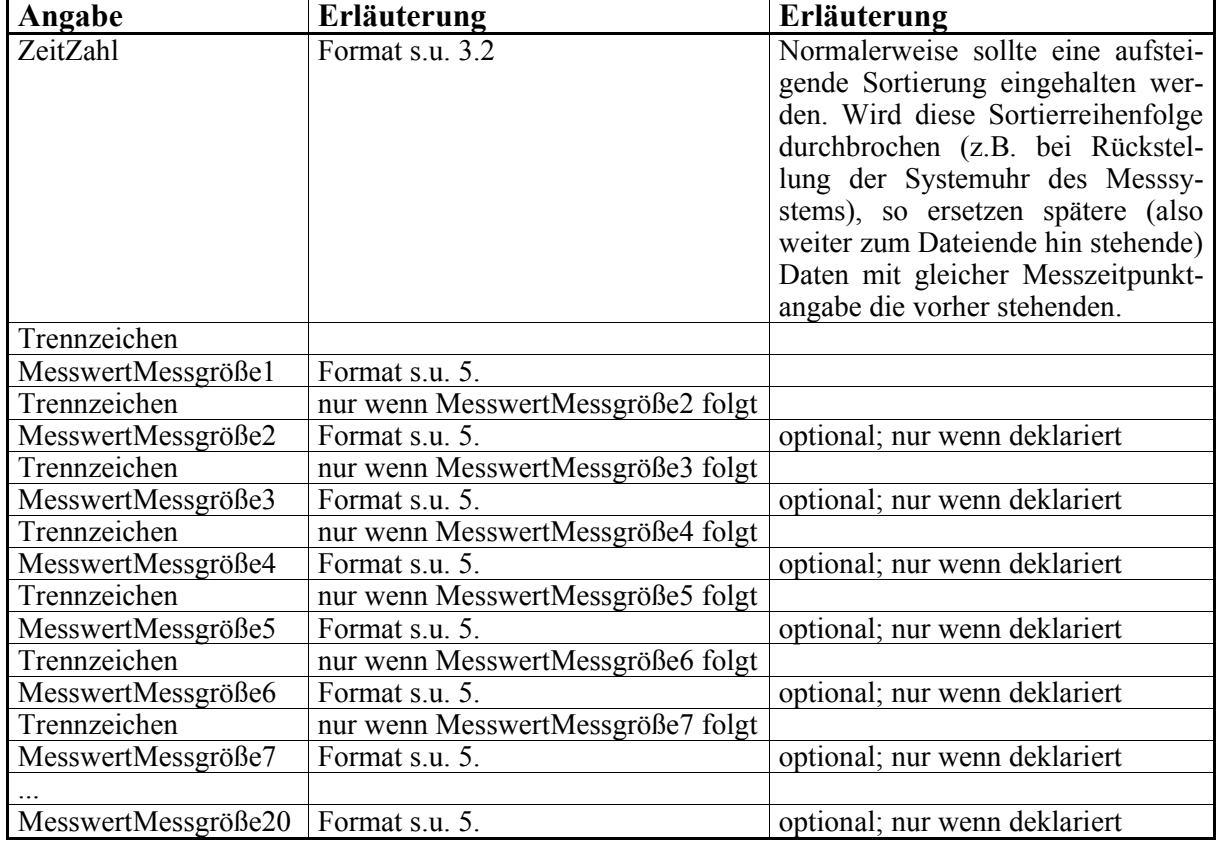

Beispiel für eine Messdatenzeile mit 3 Messgrößen, die am 18. des Monats, um 12:40 abgespeichert wurde (vorher deklariertes Zeitformat **ZFMT DD HH MM**, passend zu den obigen Beispielen unter 2., in einer Datei mit absolutem 10-Minuten-Messraster):

#### **18 12 40 23.4 3999 39.4**

Die ersten drei Angaben gehören zur ZeitZahl, die zweiten drei Angaben sind die Messwerte.

"Nicht vorhandene" (z.B. durch erkannten Sensorausfall) Messwerte dürfen nicht ausgelassen werden, sondern müssen durch die vereinbarten Leerwerte ersetzt werden (vgl. unter 2.5)! Das Fehlen kompletter Zeilen (was ja durch temporären Ausfall der Messstation immer denkbar, bzw. nie ganz auszuschließen ist) ist dagegen erlaubt.

Der erste Messwert einer Datei wird nach Ablauf des ersten (per Zeitraster) eingestellten Zeitintervalls abgespeichert. Die ZeitZahlen beziehen sich stets auf den Abspeicherzeitpunkt, und die zugehörigen Messdaten enststammen (auf jeden Fall bei integrierenden Messverfahren) dem vorher abgelaufenen Intervall.

## **5. Definierte Messgrößen**

Die hier aufgelisteten Kurznamen ("Kürzel") werden als Argumente des SchlüsselBegriffs **DATA** (vgl. 2.1) verwendet. Mit ihnen wird deklariert, welche Zahl und Art von Messgrößen im laufenden Messdatenabschnitt beschrieben werden, und in welcher Reihenfolge die weiteren Deklarationen in jeder weiteren Deklarationszeile und die Messdaten in jeder folgenden Messdatenzeile aufgeführt sind.

In der vorliegenden Version dieser Formatdefinition sind folgende Kürzel für Messgrößen definiert:

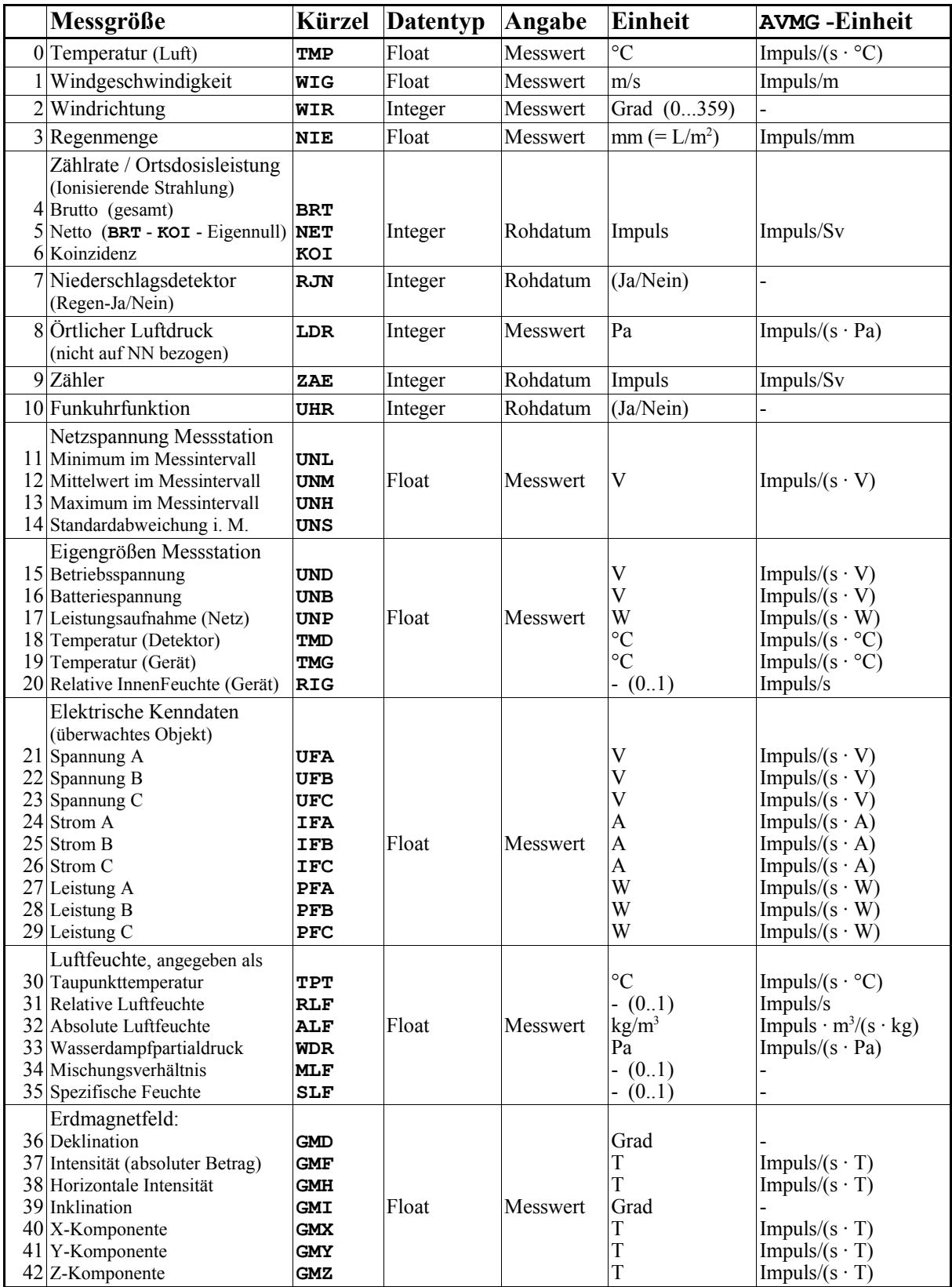

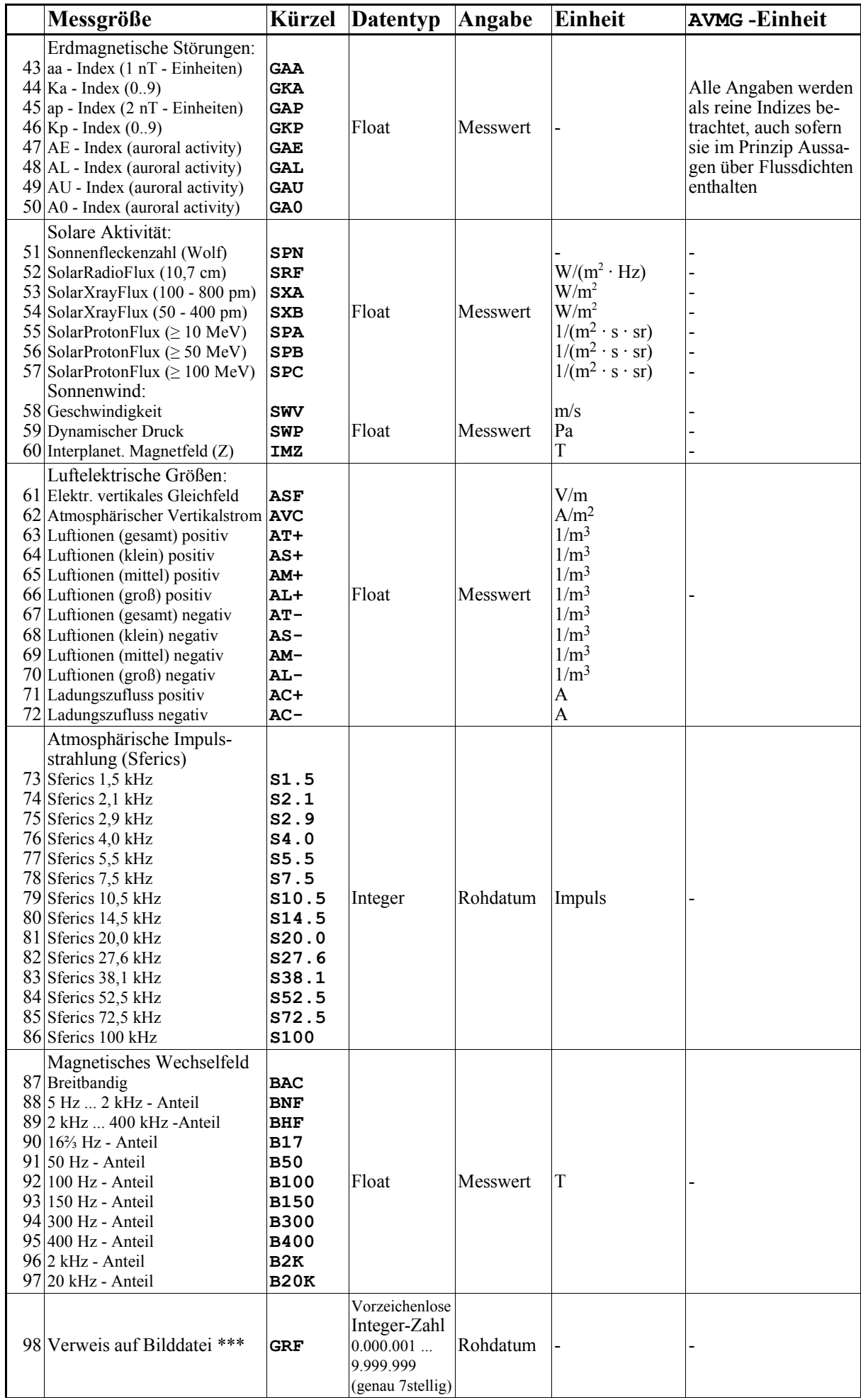

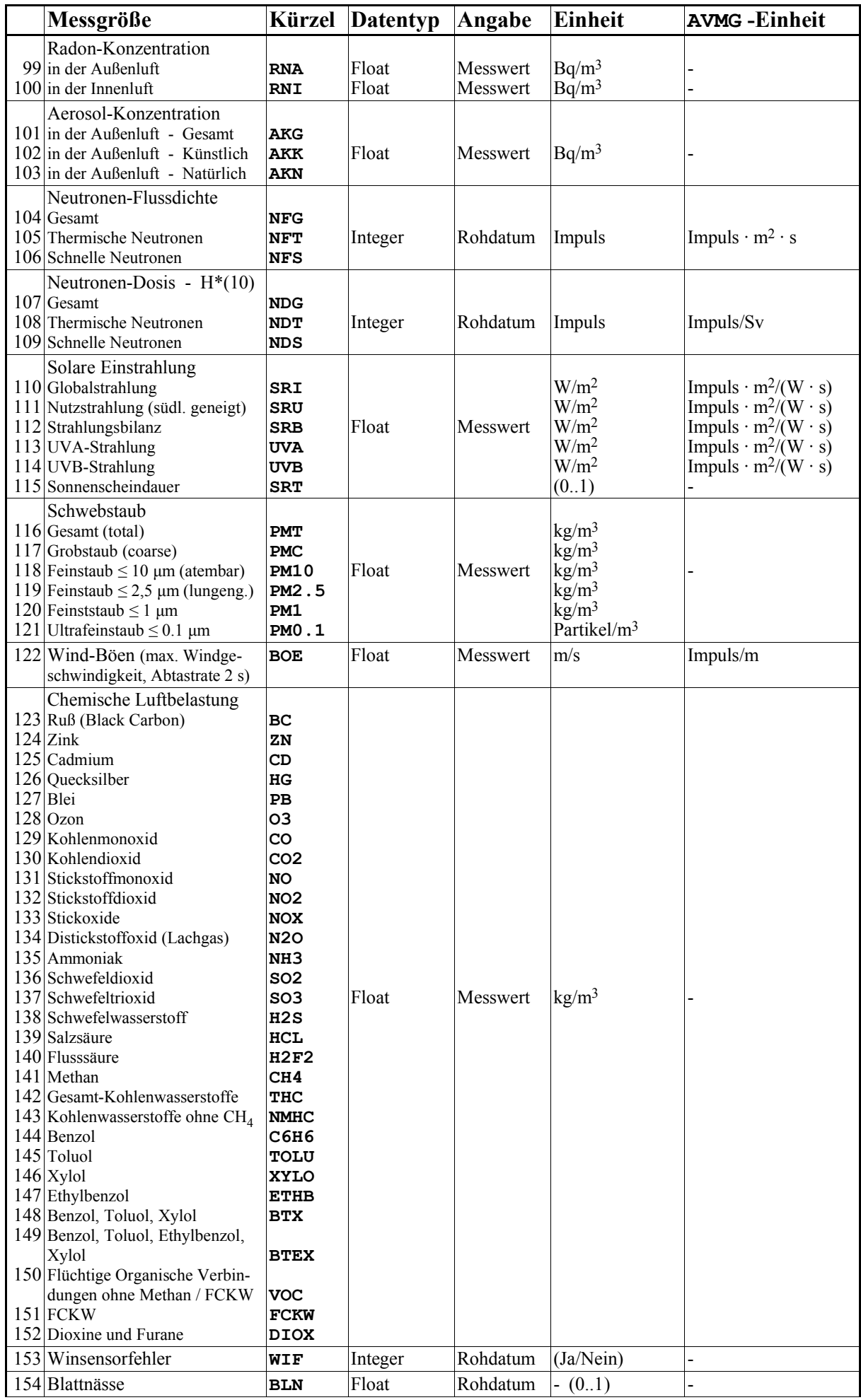

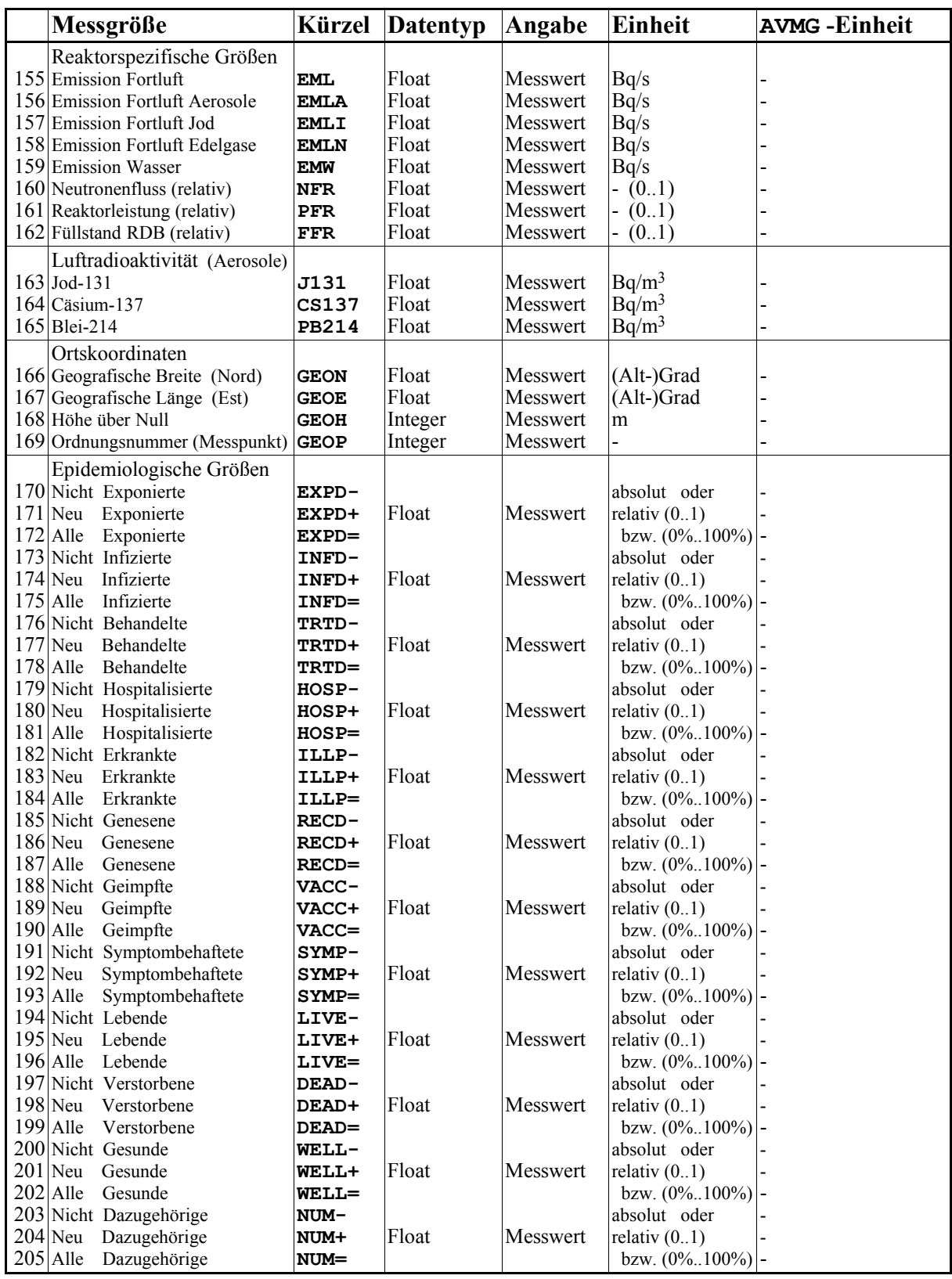

Die obige Auflistung betrifft zunächst nur die hier gegebene Definition des Datenformates; sie fordert nicht, dass jedes hierauf ausgerichtete Datenansichts- oder Datenauswerteprogramm auch jeden einzelnen Parameter darstellen oder verarbeiten können muss. Jedes derartige Programm muss allerdings das Vorhandensein ihm unbekannter Parameter (Kürzel) in den DBD-Dateien tolerieren.

#### **Erläuterungen zur Auflistung insgesamt:**

## **Spalte 1:**

Die in der obigen Tabelle enthaltenen Ordnungszahlen für die Messgrößen haben nur Orientierungscharakter (z.B. für die Übersicht in dieser Auflistung oder in einem hierauf bezugnehmendem Programm), sind nicht verbindlich, und können jederzeit geändert werden.

#### **Spalte 2 (Messgröße):**

Es handelt sich um erklärende Beschreibungen für den menschlichen Nutzer.

#### **Spalte 3 (Kürzel):**

Die Kurznamen dienen als *verbindliche* Angabe jeder einzelnen Messgröße sowohl für das Verständnis durch Menschen, als auch für jedes Programm, das DBD-Dateien erzeugt oder liest. Die Kurznamen wurden so festgelegt, dass sie nach Möglichkeit aus drei Zeichen bestehen (bei einigen Messgrößen gibt es Abweichungen, wie ersichtlich), und enthalten keine Kleinbuchstaben, keine Umlaute, keine Sonderzeichen, und keine Leerzeichen. Die Kurznamen sind weiter so definiert, dass sie

- nicht doppelt existieren
- dem Nutzer bei einiger Gewöhnung eine leichte Assoziation zur Messgröße erlauben
- nach Möglichkeit an bestehende Begriffe und Definitionen anknüpfen
- geschrieben in einer Tabellendarstellung ungefähr die gleiche Breite einnehmen.

Die Auflistung kann bei Bedarf gern um weitere Messgrößen und Kurznamen erweitert werden (hierzu bitte unbedingt Kontakt mit dem Autor aufnehmen; eigenmächtige Ergänzungen sind nicht erlaubt).

#### **Spalte 4 (Datentyp):**

Der *verbindlich* geforderte Datentyp hängt von der betreffenden Messgröße und der für sie geforderten Angabeform (Spalte 5) ab.

- Integer-Zahlen werden fast nur dort verbindlich gefordert, wo eine Messwert-Angabe (Spalte 5) als Rohdatum vorgeschlagen ist. (Zusätzlich müssen nur die Größen **WIR** und **LDR** als Integer angegeben werden; bei diesen ist dies in der Praxis ohne Informationsverlust möglich.)
- Der zumeist geforderte Datentyp Float erlaubt, wie oben unter 0. beschrieben, auch die Angabe als Integer-Zahl, und stellt damit praktisch keine Einschränkung dar.
- Bei den Angaben zur Messgröße **GRF** handelt es sich um eine vorzeichenlose, immer 7-stellige Zahl, die (als Dateiname) auf eine Bilddatei (eine der Typen BMP, GIF, PNG, JPG) verweist. Das einlesende Datenansichts- und Auswerteprogramm kann somit auch diese Angabe als reinen Zahlenwert behandeln und verarbeiten und muss keine speziellen Ausnahmeregeln anwenden.

## **Spalte 5 (Angabeform):**

Die Angabeform stellt einen *nicht verbindlichen* Vorschlag für die einzelnen Messgrößen dar; wie eine Messgröße letztlich angegeben wird, ist Sache des Nutzers.

Ob es sich bei einer bestimmten Messgröße um ein Rohdatum oder einen fertigen Messwert handelt, ist in jedem Einzelfall mit dem SchlüsselBegriff **AZQU** zu deklarieren.

Die Vorschläge zur Angabe als Rohdatum in der Auflistung weisen lediglich darauf hin, dass es besonders bei diesen Messgrößen nützlich ist, sie (von einem Auswerteprogramm) zumindest *auch* als Rohdatum darstellen zu können; in diesem Fall wäre die Rückrechnung vom fertigen Messwert zum Rohwert mit einem zusätzlichen Fehler (Rundung etc.) behaftet, so dass sie besser noch als Rohdatum vorliegen sollten (betrifft besonders die Größen BRT, KOI, RJN, ZAE, UHR).

Ein Datenansichts- oder Datenauswerteprogramm benutzt also *nicht* implizit oder explizit den Vorschlag aus Spalte 5, sondern die Deklaration in der DBD-Datei mit dem SchlüsselBegriff **AZQU**. Ein Datenansichts- oder Datenauswerteprogramm muss also

- 1. wenn mit **AZQU** angezeigt wird, dass es sich um (bereits umgerechnete) Messdaten handelt, und wenn das Programm Rohdaten anzeigen soll, die Daten auf den mutmaßlichen Rohwert zurückrechnen (ggf. incl. interner Rundung auf den Datentyp Integer)
- 2. wenn mit **AZQU** angezeigt wird, dass es sich um Rohdaten handelt, und wenn das Programm Messwerte anzeigen soll, die Daten zum fertigen Messwert verrechnen
- 3. wenn Angabeform und anzuzeigende Form identisch sind, keine Umrechnung vornehmen.

Die ggf. vorzunehmende Umrechnung ist oben unter 2.0 beschrieben, wobei die Formeln im Fall 1. (zur Berechnung des Rohdatums) umzustellen sind.

#### **Spalte 6 (Einheit):**

Diese *verbindlich* einzuhaltenden Bedingungen legen die Einheiten fest, in denen Messwerte bzw. Rohdaten anzugeben sind.

*Wie ersichtlich sind die Messwerte in DBD-Dateien durchgängig in den* **reinen SI-Einheiten** *ohne Vorfaktoren (Vielfache) anzugeben.* Hierzu existiert nur mit der Größe NIE eine einzige Ausnahme: die Regenmenge ist in der (in der Meteorologie üblichen) Einheit mm (= L/m2) anzugeben. Sofern die Eingabe als Rohdatum vorgeschlagen wird, führt die Umrechnung zum Messwert (durch die Teilung durch die AVMG-Einheit) zur zu verwendenden SI-Einheit.

#### **Spalte 7 (AVMG-Einheit):**

Die Angaben der AVMG-Einheit sind nur *als Hilfestellung* für die Ermittlung und Deklaration der Zahlenwerte für das Sensor-Ansprechvermögen (**AVMG**, vgl. unten unter 2.3) anzusehen.

Die Angaben der AVMG-Einheit gehen z.T. davon aus, dass das zugehörige Rohdatum durch Integration über den Messzeitraum, z.B. durch Zählung von Impulsen aus einem Messwert/Frequenz-Wandler, zustande gekommen ist (z.B. **SFKT 1**). (Diese Messmethode liefert zumindest prinzipiell den für ein Messintervall repräsentativsten Mittelwert.)

Bei anderen Messgrößen wird davon ausgegangen, dass das Rohdatum durch momentane Abtastung ermittelt wurde (**SFKT 0**); in diesem Fall enthält die angegebene AVMG-Einheit i.d.R. nicht die Pseudo-Einheit "Impuls", oder es wird hier gar kein Vorschlag für eine AVMG-Einheit gegeben.

#### **Hinweise zu einzelnen Messgrößen:**

#### **Luftfeuchte**

Dateien mit Luftfeuchte-Daten sollten - um in andere Luftfeuchte-Maße umrechenbar zu sein - stets auch am gleichen Standort erhobene Daten der Lufttemperatur (**TMP**), sowie nach Möglichkeit auch des Luftdrucks enthalten.

#### **Magnetisches Wechselfeld**

Die Messbandbreite ist jeweils gesondert anzugeben.

#### **Solare Einstrahlung**

*Nutzstrahlung (südl. geneigt)* ist die Leistungsflussdichte solarer Strahlung, die auf eine um den Winkel α gegen die Horizontale nach Süden geneigte Fläche fällt, wobei α gleich der nördlichen geographischen Breite des Messortes ist.

*Strahlungsbilanz* ist die Differenz ((Einstrahlung von oben) - (Abstrahlung des Bodens)). *Sonnenscheindauer* ist die relative Zeit direkter Sonneneinstrahlung im Messintervall.

#### **Luftelektrische Größen**

*Ladungszufluss positiv* ist der elektr. Strom aus der Luft auf eine negativ geladene Kugelelektrode. *Ladungszufluss negativ* ist der elektr. Strom aus der Luft auf eine positiv geladene Kugelelektrode.

#### **Atmosphärische Impulsstrahlung (Sferics)**

*Sferics* sind plötzliche Änderungen der elektrischen oder magnetischen Feldstärke mit natürlichem Ursprung.

#### **Verweis auf Bilddatei** \*\*\*

Mit dem summarischen Kürzel **GRF** (als Argument des SchlüsselBegriffs **DATA**) wird in einer DBD- oder DBE-Datei der Verweis auf eine Bilddatei deklariert. Die konkreten Einträge für Bilddateien in DBD- und DBE-Dateien bestehen, wie die Einträge zu jeder anderen Messgröße auch, ausschließlich aus reinen Zahlenwerten: in diesem Fall sind genau 7-stellige, vorzeichenlose Ganzzahlen gefordert. Das lesende Programm sucht mit dieser Angabe (also mit dem Zahlenwert als Dateiname) im Messdatenverzeichnis nach einer Bilddatei in einem der bekannten Bilddateiformate \*.BMP, \*.GIF, \*.PNG, \*.JPG (in dieser Reihenfolge) und bringt die zuerst gefundene Datei, wie z.B. 1234567.PNG, zur Anzeige (sofern das betr. Feature "Bildanzeige" eingeschaltet ist).

Falls (auch unregelmäßig) zu einer Messdatenzeile keine Bilddatei existiert, so ist an dieser Stelle der DBD- oder DBE-Datei der vorher (als Argument des SchlüsselBegriffs **LEER**) deklarierte Leerwert einzutragen.

## **6. DBD- bzw. DBE-Beispieldateien**

#### **6.1 DBD-Datei mit Messdaten aus der Kernreaktorfernüberwachung**

Es handelt sich um im Internet von der *Landesanstalt für Umwelt, Messungen und Naturschutz Baden-Württemberg LUBW* veröffentlichte Daten aus der Kernreaktorfernüberwachung **KFUEBW**, mit sehr groben Werten für die radioaktive Umgebungsstrahlung im weiteren Umkreis um das Kernkraftwerk Neckarwestheim, vom Juli 2002. Dort sind Mittelwerte über einen Tag in der Einheit nSv/h in ganzen Zahlen angegeben. Wie aus der Datei ersichtlich, sind in dieser Beispieldatei am Ende vieler Zeilen zusätzlich - nach einem Trennzeichen und dem Schrägstrich - Kommentare eingefügt worden.

Da nur Tagesmittelwerte zur Verfügung stehen, wird das Zeitraster als **ZRST 86400** (86400 Sekunden je Messintervall = 1 Tag), sowie das Zeitformat als **ZFMT DD** (es sind als ZeitZahlen lediglich die Kalendertage anzugeben) deklariert.

Im Prinzip können diese Zahlen als fiktive Impulsraten (**AZQU 0**) behandelt werden, die jedoch vor dem Eintrag in die DBD-Datei jeweils mit 24 zu multiplizieren sind, um aus den in der Einheit nSv/h angegebenen Werten Tageswerte (in der Einheit nSv/d) zu machen. Das Ansprechvermögen ist dann mit **AVMG 1E9** (Einheit: Impulse/Sievert) zu deklarieren; außerdem ist **SFKT 1** zu setzen.

Alternativ ist es möglich, die originalen, auf jeweils eine Stunde bezogenen Zahlen als fiktive Impulsraten (**AZQU 0**) für den ganzen Tag zu benutzen. Das Ansprechvermögen ist dann mit **AVMG 4.166666666E7** (=  $10^9 / 24$ ; Einheit: Impulse/Sievert) zu deklarieren, um den durch Nicht-Umrechnung begangenen Fehler auszugleichen (und es ist **SFKT 1** zu setzen).

Eine dritte (und für die spätere Datendarstellung vorteilhafte) Möglichkeit besteht darin, die Zahlen als fiktive Impulsraten (**AZQU 0**) zu behandeln, sie jedoch vor dem Eintrag in die DBD-Datei jeweils mit der Zahl der Messintervalle zu multiplizieren, die das benutzte Auswerteprogramm bei feinster Auflösung je Tag noch darstellen kann. Falls es sich dabei z.B. um 5-Minuten-Intervalle handelt, ist das Ansprechvermögen ist mit AVMG 1.2E10 (=  $10^9 \cdot 12$ ; Einheit: Impulse/Sievert) zu deklarieren, um den durch falsche Umrechnung eingebrachten Fehler wieder auszugleichen (und es ist **SFKT 1** zu setzen). In diesem dritten (im Beispiel auf der nächsten Seite gezeigten) Fall kann das Auswerteprogramm die Zahlen dann gleichmäßig und ohne Rest auf seine 288 5-Minuten-Intervalle jedes Tages verteilen (ohne dass störende Stufen in den Messwerten dargestellt werden, die lediglich Rundungsartefakte sind).

Für eine Zeitreihendarstellung in Form von Tagesmittelwerten machten die drei dargelegten Möglichkeiten der Einträge in die DBD-Datei keinerlei Unterschied, da für diese Darstellung alle 5-Minuten-Werte eines Tages wieder aufsummiert würden. Wird jedoch nach den beiden erstgenannten Verfahren z.B. im Messzeitraster von einer Stunde (z.B. zum Vergleich mit in diesem Zeitraster aufgenommenen anderen Daten) dargestellt, so sind die 24 Stundenpunkte der Tageswerte i.d.R. nicht gleich, was optisch störend wirkt.

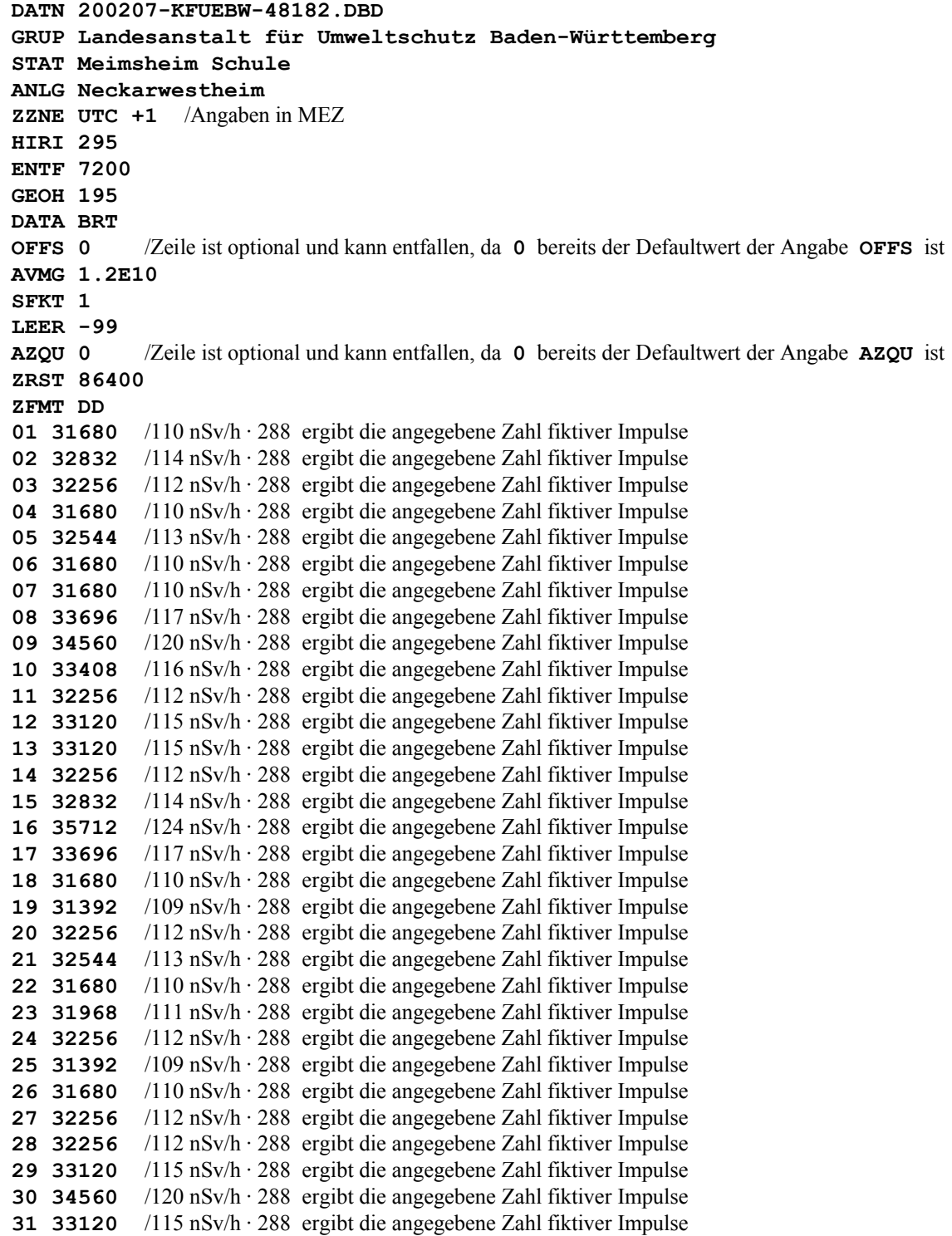

#### **6.2 DBD-Datei mit Messdaten einer (privaten) Radioaktivitätsmessstation**

Es handelt sich um Daten der Strahlenmessgruppe Neckarwestheim **SMG** im Bund Bürgerinitiativen Mittlerer Neckar e.V., die die radioaktive Umgebungsstrahlung im Umkreis um das Kernkraftwerk Neckarwestheim mit selbst entwickeltem Gerät im Stundenraster erhebt, vom Januar 2000. Die Messstelle hat die Bezeichnung **N01.**

Da Stundenwerte zur Verfügung stehen, wird das Zeitraster als **ZRST 3600** (3600 Sekunden je Messintervall = 1 Stunde), sowie das Zeitformat als **ZFMT DD HH** (es sind als ZeitZahlen die Kalendertage und die Stunde anzugeben) deklariert.

Die Messgeräte geben Impulsraten aus (**AZQU 0** und **SFKT 1**), von denen ein Offset (Eigennullrate der verwendeten Zählrohre) von 0,1666666666 Impulsen/s abgezogen werden muss. Das Ansprechvermögen des Zählrohrs ZP1401 beträgt lt. Hersteller-Datenblatt 3,5 Impulse/s je μSv/h; entsprechend 1,26·10 <sup>10</sup> Impulse/Sievert. Damit das Auswerteprogramm die Stundenwerte ohne Rundungsfehler auf 5-Minuten-Intervalle aufteilen kann, wurden die Zahlenwerte für Offset, Ansprechvermögen und Bruttodosis jeweils mit 12 multipliziert.

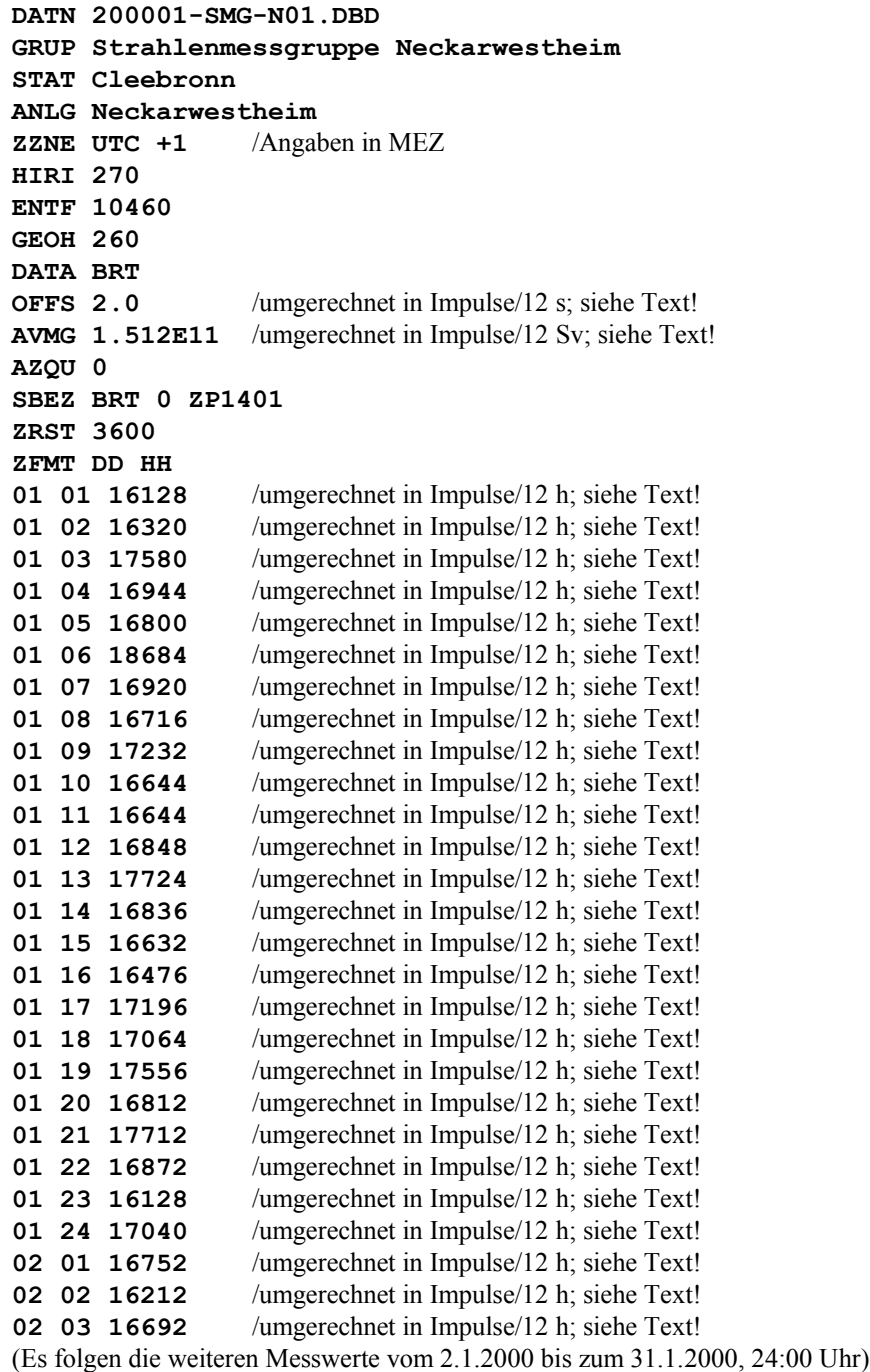

#### **6.3 DBE-Datei mit Messdaten einer Radioaktivitätsmessstation zur Transportüberwachung**

Es handelt sich um fiktive Daten einer Anlage zur Messung der radioaktiven Umgebungsstrahlung, wie sie bei Transporten radioaktiver Materialien auftritt. Die Messstelle werde von der fiktiven Gruppe **MORLAG** betrieben und habe die Bezeichnung **STRUE01.**

Es werden nur Daten aufgezeichnet, wenn eine Erhöhung der Umgebungsstrahlung über einen voreingestellten Schwellenwert gemessen wird (ereignisorientierte Messkampagne); in diesem Fall werden alle Daten ab 10 Sekunden vor diesem Ereignis aufgezeichnet. Die Anlage misst dann im Zeitraster von einer Sekunde (**ZRST 1**). Da die Aufzeichnung ereignisabhängig ist, kann das Zeitformat als **ZFMT ZZ** gewählt werden (Zeitintervalle relativ zu einem mit **STAR** anzugebenden Startzeitpunkt; Beispiel links). Alternativ können absolute ZeitZahlen deklariert werden (Beispiel rechts).

Die Messgeräte geben Impulsraten aus (**AZQU 0**), von denen ein Offset (Eigennullrate der verwendeten Zählrohre) abgezogen werden muss (**OFFS 0.5**) (Einheit: Impulse/s). Der Messkopf enthält 5 Zählrohre des Typs ZP1220 (**SFKT 5**), mit einem Ansprechvermögen von jeweils 65,36 Impulsen/nSv (**AVMG 6.536E10**) (Einheit: Impulse/Sievert).

Im Falle festgestellter Zählratenerhöhungen nimmt die Anlage in jedem zweiten Messintervall Standbilder des überwachten Straßenabschnitts auf (**DATA BRT GRF**). Das im Beispiel aufgezeichnete Ereignis am 13.2.2013 ab 11:27:32 sei das erste im laufenden Monat.

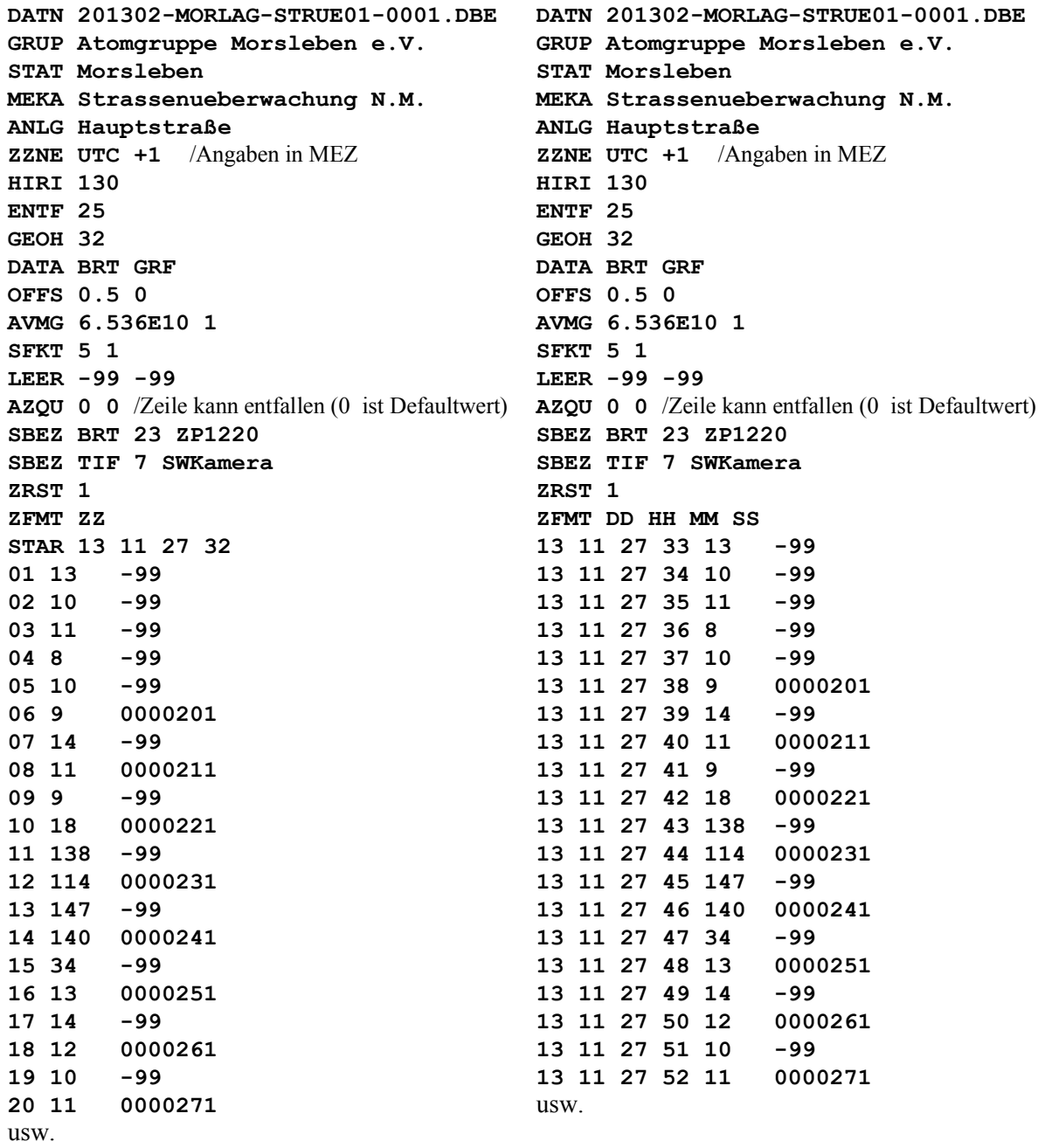